بمسلم تندإلزنم بالزحم

میگس رایانه1ی

شاخۀ: کاردانش زمینۀ: خدمات گروه تحصیلی: کامپیوتر زیر گروه: کامپیوتر رشتۀ مهارتی: تولید چند رسانهای شمارۀ رشتۀ مهارتی: ۳-۱۲-۱-۱-۳ کد رایانهای رشتۀ مهارتی: 6138 نام استاندارد مهارت مبنا: کاربر میکس صدا و تصویر کد استاندارد متولی: 15/5/-87 ف.هـ شمارۀ درس: نظری: 0484 عملی: 0485

 میکس رایانهای ]کتابهای درسی[ شاخه: کاردانش، زمینه: خدمات، گروه تحصیلی: کامپیوتر، زیرگروه: کامپیوتر، رشته مهارتی: تولید چندرسانهای ... شماره درس: نظری: 0484 عملی: ./0485 برنامهریزی محتوا و نظارت بر تألیف: دفتر تألیف کتابهای درسی فنی و حرفهای و کاردانش؛ مؤلفان محمدرضا محمدی، عفت قاسمی، غالمرضا مینایی؛ وزارت آموزش و پرورش، سازمان پژوهش و برنامهریزی آموزشی تهران: شرکت چاپ و نشر کتابهای درسی ایران، 1394 ٤١٨ ص:. مصور، جدول، نمودار 3 ــ2153ــ05 ــ964ــ 978 فیپا ١ـ چاپ چهارم. ٢ـ چاپ قبلی: پیام کوثر، .١٣٨٩ ٣ـ کتابنامه. ١ـ سینما ـ تدوین ـ دادهپردازی٢ـ ویدئوی رقمی ـ تدوین ـ دادهپردازی محمدی، محمدرضا، ١٣٥١ـ قاسمی، عفت، ١٣٥٥ـ مینایی، غالمرضا، ١٣٤٦ـ الف ــ سازمان پژوهش و برنامهریزی آموزشی.ب ــ دفتر تألیف کتابهای درسی فنی و حرفهای و کاردانش ج ــ اداره کل نظارت بر نشر و توزیع مواد آموزشی TR/٨٩٩م ٩٣ 1392 ٣٧٣ ک ٦١٢/١٥ 3130326 : : : : : : : : : : : : عنوان و نام پدیدآور مشخصات نشر مشخصات ظاهری شابک وضعیت فهرستنویسی یادداشت موضوع شناسه افزوده ردهبندی کنگره ردهبندی دیویی شماره کتابشناسی ملی

**همکاران محترم و دانشآموزان عزیز:** پیشنهادها و نظرهای خود را دربارۀ محتوای این کتاب به نشانی: تهران-صندوق پستی شمارۀ 4874/15 دفتر تألیف کتابهای درسی فنی و حرفهای و کاردانش، ارسال فرمایند. پیام نگار)ایمیل( ir.roshd@tvoccd وبگاه ( وبسایت) ( www.tvoccd.medu.ir

> **وزارت آموزش و پرورش سازمان پژوهش و برنامه ريزي آموزشي**

محتوای این کتاب درپانزدهمین جلسۀ مورخ89/3/9 کمیسیون تخصصی رشتۀ کامپیوتر دفتر تألیف کتابهای درسی فنی و حرفهای و کاردانش با عضویت: بتول عطاران، محمدرضا شکرریز، محمد عباسی، الهه اسماعیلزاده، نادیه ماجدی و اعظم امیدوار تأیید شده است.

**برنامهریزی محتوا و نظارت بر تألیف:** دفتر تألیف کتابهای درسی فنی و حرفهای و کاردانش **نام کتاب:** میکس رایانهای612/15- شمارۀ **درس: ۰۴۸۴** و ۴۸۵۰ **مؤلفان:** محمدرضا محمدی- عفت قاسمی- غالمرضا مینایی **ویراستار فنی:** محمدرضا محمدی **ویراستار ادبی:** محمدرضا حاجی نصیری **مدیر هنری:** علیرضا پروین **رسام:** علیرضا پروین **صفحه آرا:** یوشع مرتضوی **طراح جلد:** علیرضا پروین **چاپ:** شرکت چاپ و نشر کتابهای درسی ایران »سهامی خاص« **نظارت برچاپ و توزیع:** ادارۀ کل نظارت بر نشر و توزیع مواد آموزشی تهران: خیابان ایرانشهر شمالی- ساختمان شمارۀ 4 آموزش و پرورش )شهید موسوی(  **تلفن**88831161-9**:** ، **دورنگار:** 88309266 ، **کدپستی:** ،1584747359 **وب سایت ir.sch.chap.www ناشر:** شرکت چاپ و نشر کتابهای درسی ایران: تهران ـ کیلومتر ١٧ ّ جادۀ مخصوص کرج ـ خیابان ٦١ )داروپخش( تلفن: 5ـ،44985161 دورنگار: ،44985160 صندوق پستی: 139ـ 37515 **نوبت و سال چاپ:** چاپ سوم 1394

شابک: 978-964-05-2153-3

**حق چاپ محفوظ است**

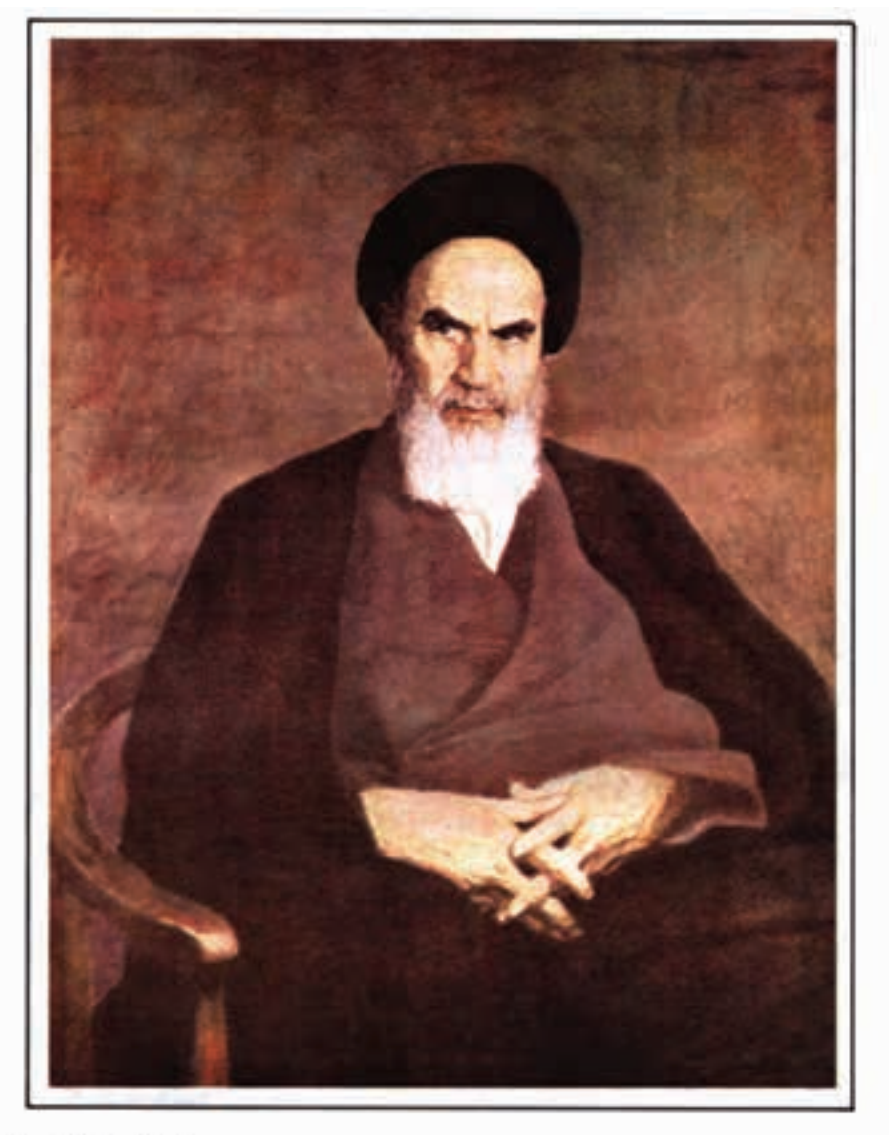

الراسلاد كبحبرو حروش

منر عبارت است از دمیدن روح تعهّد د. انسان نا<br><sub>ایلم</sub> غینی در <sub>ا</sub>

مجموعه كتاب ای درسی رثه کارپیتر بانه کاردانش - اسآندار دوزارت فرسک وارساد اسلامی

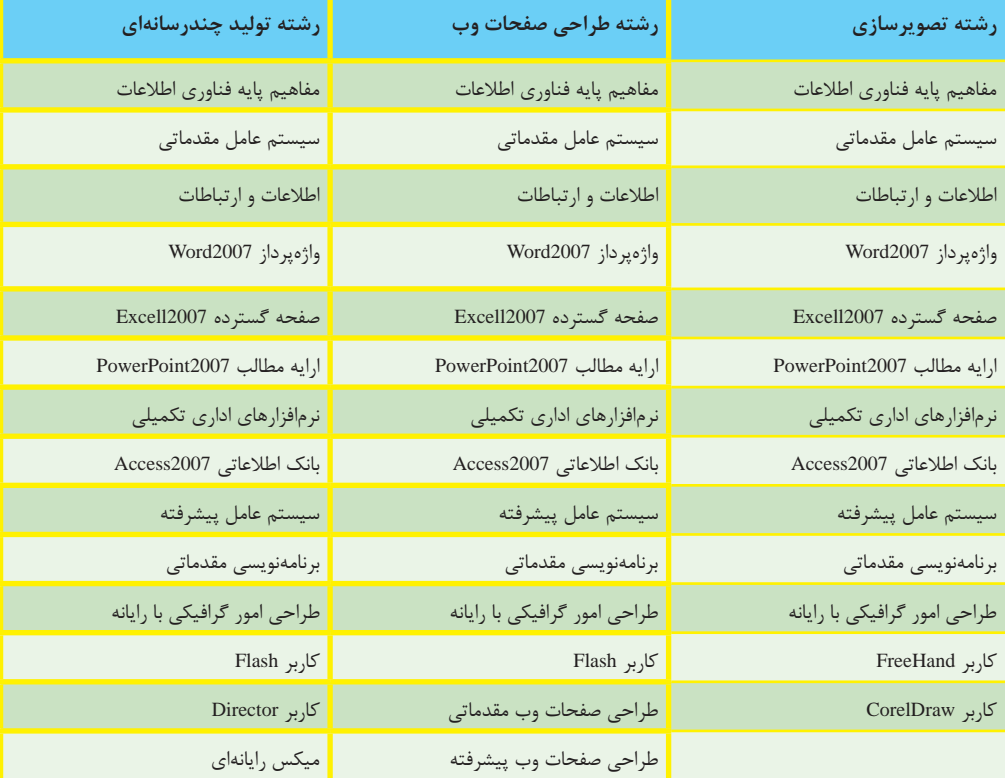

مجموعه كتاب باي دري رثته كامپيوتر باخه كاردانش -اسآندارد وزارت كاروامور اجتماعي

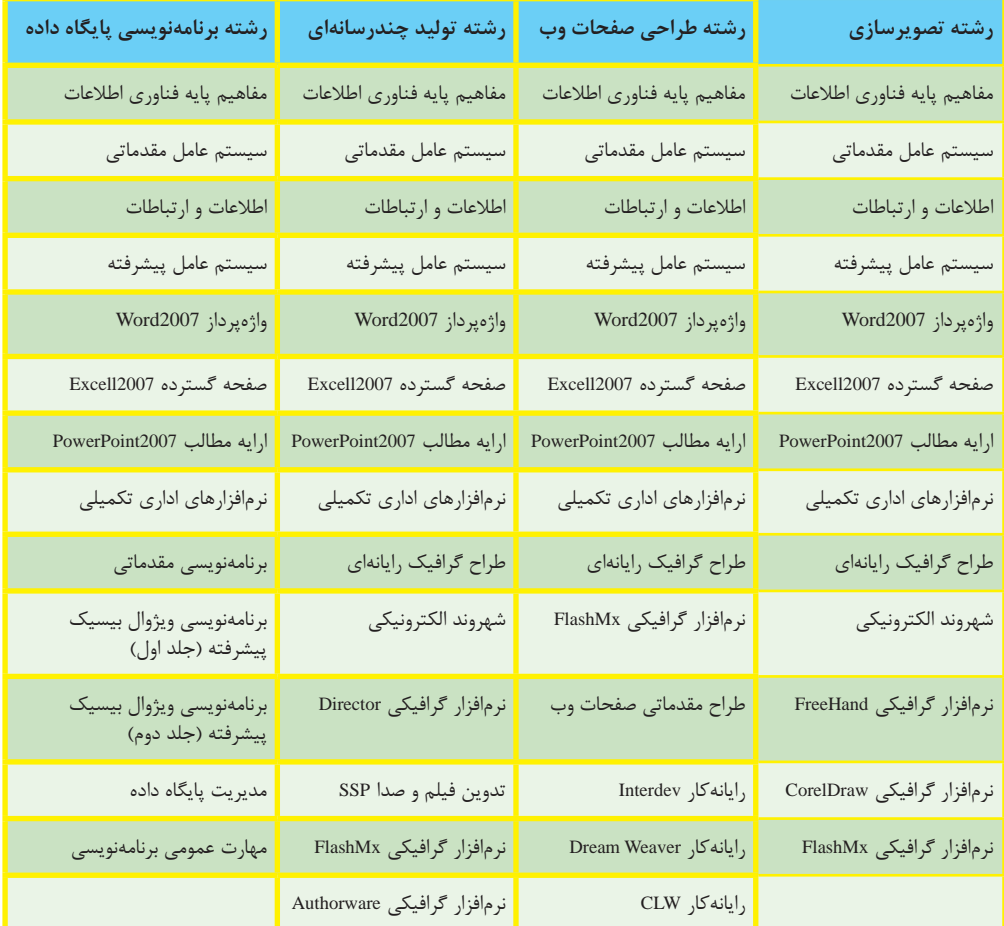

بار الها سپاس بیکران تو را، که به ما توفیق خدمتگزاری به نسل جوان و آینده ساز ایران اسالمی را عطا فرمودی امید است این اثر بتواند نقشی هرچند کوچک در خدمت به جامعه تعلیم و تربیت کشور بردارد و زمینه اشتغال فعال هنرجویان عزیز را فراهم نماید.

در این کتاب که به آموزش استاندارد مهارتی کاربر میکس صدا و تصویر اختصاص دارد سعی بر آن شده که مطالب کتاب به شکلی ساده و در عین حال کاربردی آموزش داده شود به طوری که هنرجویان عزیز بتوانند با فراگیری کامل این مجموعه نرم افزاری، خود را آماده ورود به بازار کار نمایند. بنابراین درخواستی که از همکاران و هنرآموزان محترم داریم آن است که عالوه بر تمرینات و مثال های موجود در متن کتاب ، با نمایش پروژه ها و نمونه کارهای آماده در زمینه با میکس صدا و تصویر مانند کلیپ ها ، میان برنامه ها ، فیلم تدوین شده مناسبت ها و حتی نمونه کارهای تلویزیونی موفق و جذاب ، اقدام به تجزیه و تحلیل این پروژه ها و در ادامه ایجاد آن توسط هنرجویان عزیز نمایند.

تحقیق و بررسی های آخر هر فصل به عنوان کار خارج از کالس هنرجویان ارائه شده است که به صورت فردی یا گروهی انجام دهند و پس از انجام تحقیق، نتیجه در کالس ارائه شود.عالوه بر این به همراه کتاب مورد نظر یک لوح فشرده نیز در اختیار هنرجویان قرار داده خواهد شد که حاوی تمرینات عملی از پیش آماده ای است که هنرجو می بایستی با توجه به آموخته های هر فصل اقدام به ساخت آنها نماید.در این شیوه آموزشی سعی شده هرچه بیشتر آموخته های تئوری هنرجویان به سمت مهارت آموزی موثر و کاربردی که می تواند آنها را در محیط کار، یاری نماید پیش رود.

همکاران محترم می توانند در تدریس کتاب مذکور ، ترتیب بخش ها و فصل های کتاب را رعایت کرده هرچند در بعضی فصول مانند فصل یازده و فصل بیست و یک که به خروجی ها اختصاص داده شده می تواند در فصولی که هنرجو نیاز به گرفتن خروجی دارد به تشخیص هنرآموز درس مربوطه در فصل های جلوتر نیز بیان شود.

در پایان جا دارد از تمامی عزیزانی که ما را در پدید آوردن این اثر یاری نمودند کمال تشکر و سپاسگزاری را داشته باشیم ضمنا از شما همکاران محترم نیزخواهشمندیم ما را از نظرات و پیشنهادات ارزشمندتان بهرهمند نمایید.

**مؤلف**

#### فهرست

## فصل اول

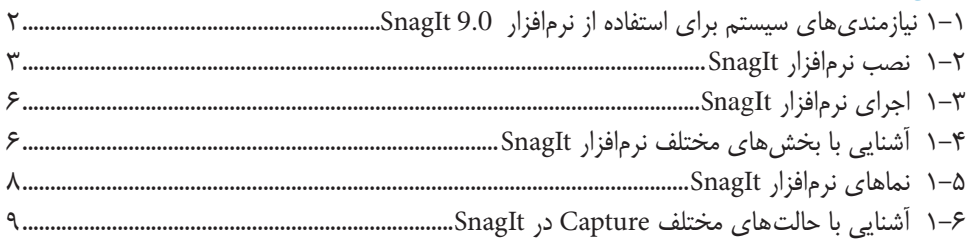

## فصل دوم

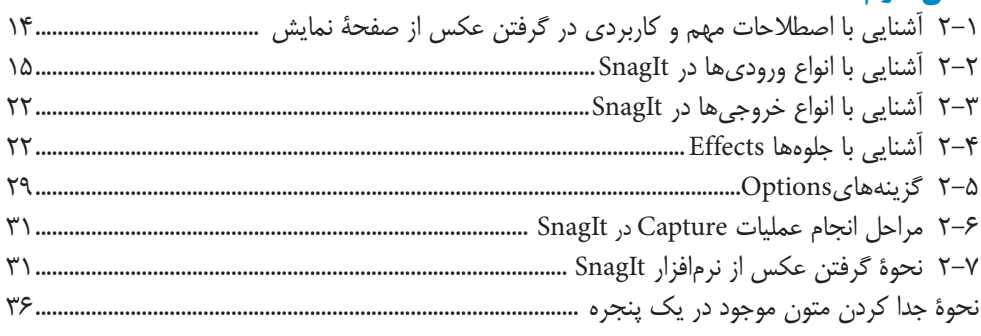

## فصل سوم

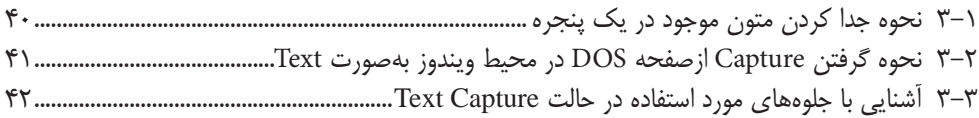

#### فصل چهارم

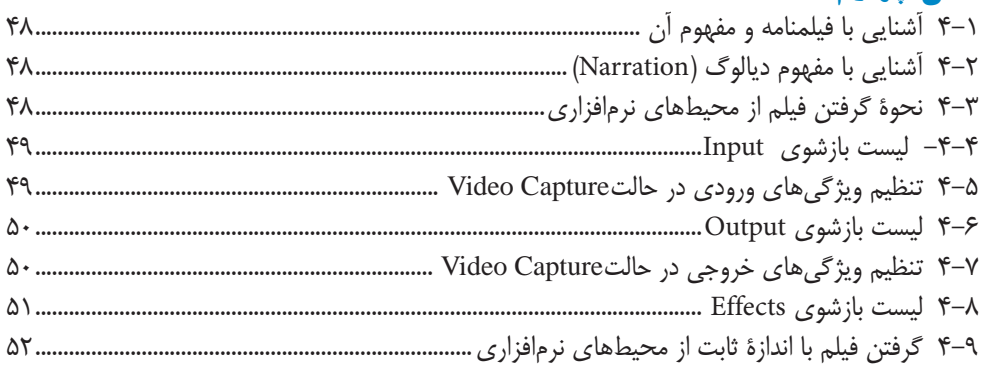

## فصل پنجم

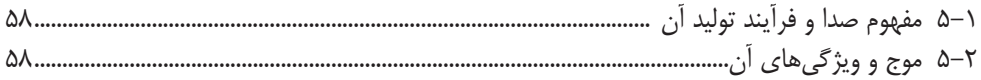

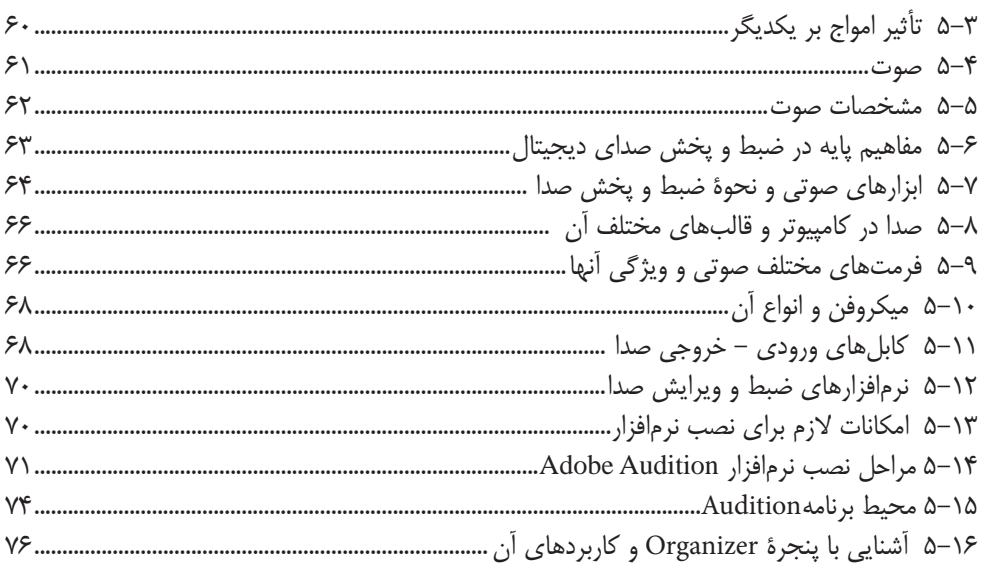

# فصل ششم

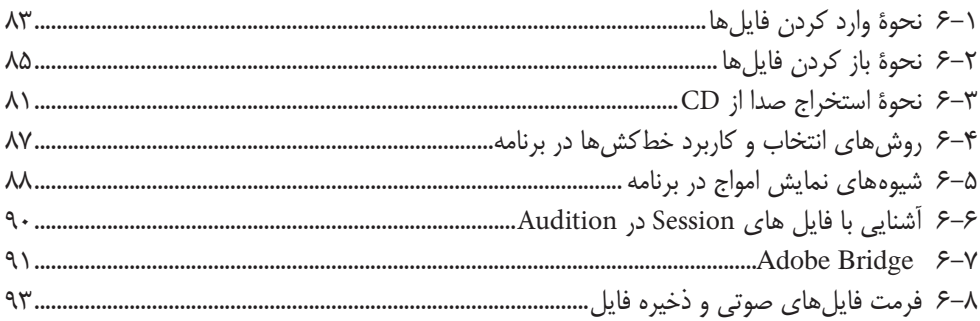

## فصل هفتم

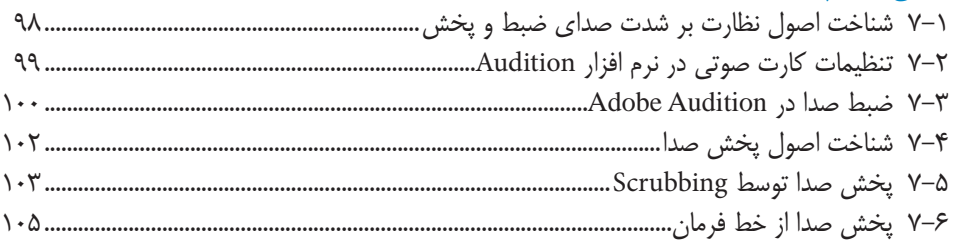

# فصل هشتم

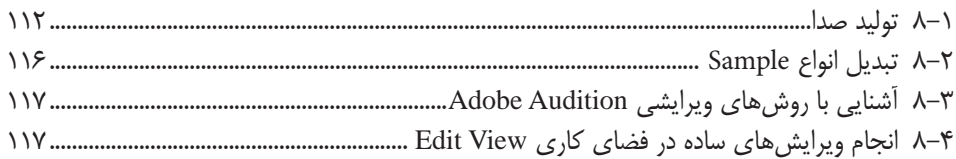

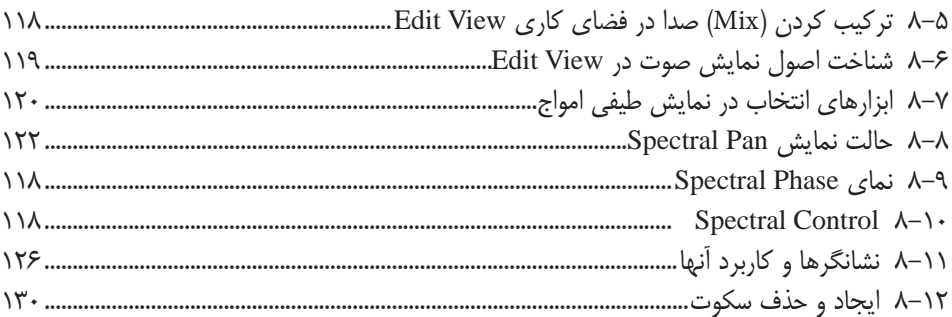

### فصل نهم

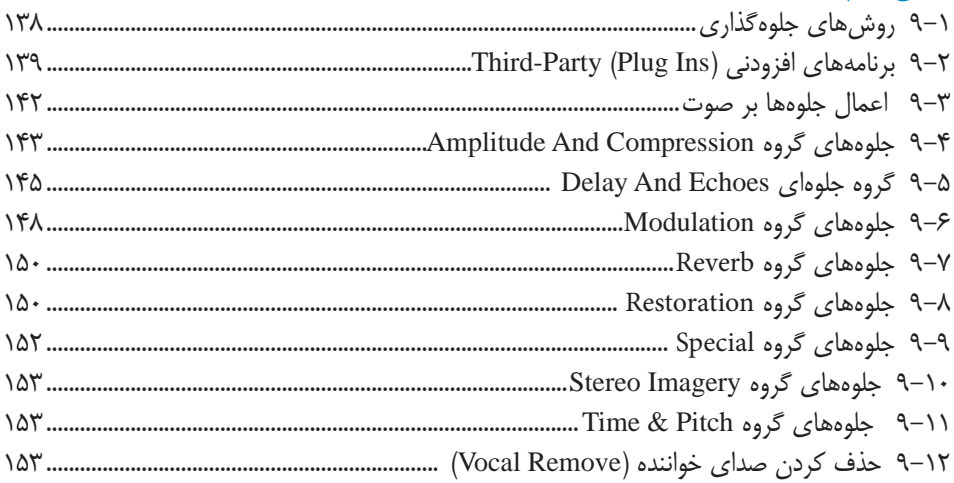

## فصل دهم

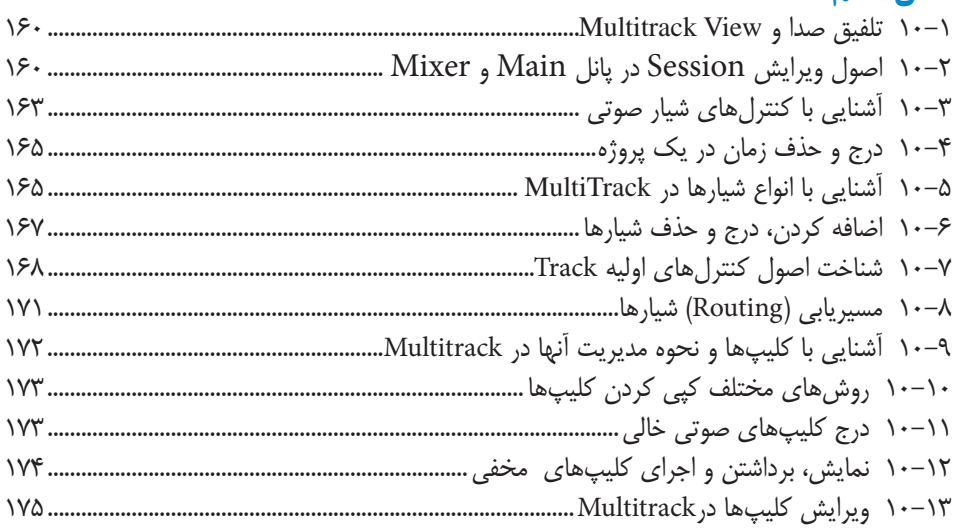

#### فصل يازدهم

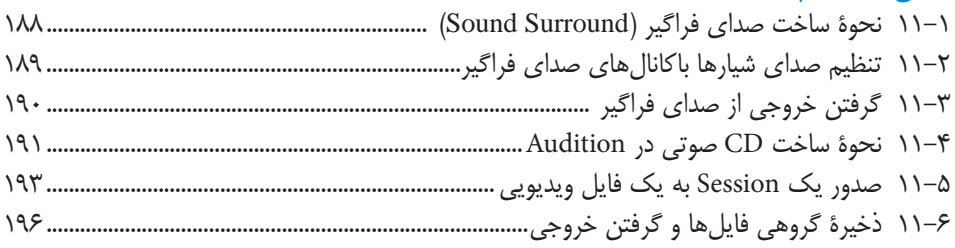

#### فصل دوازدهم

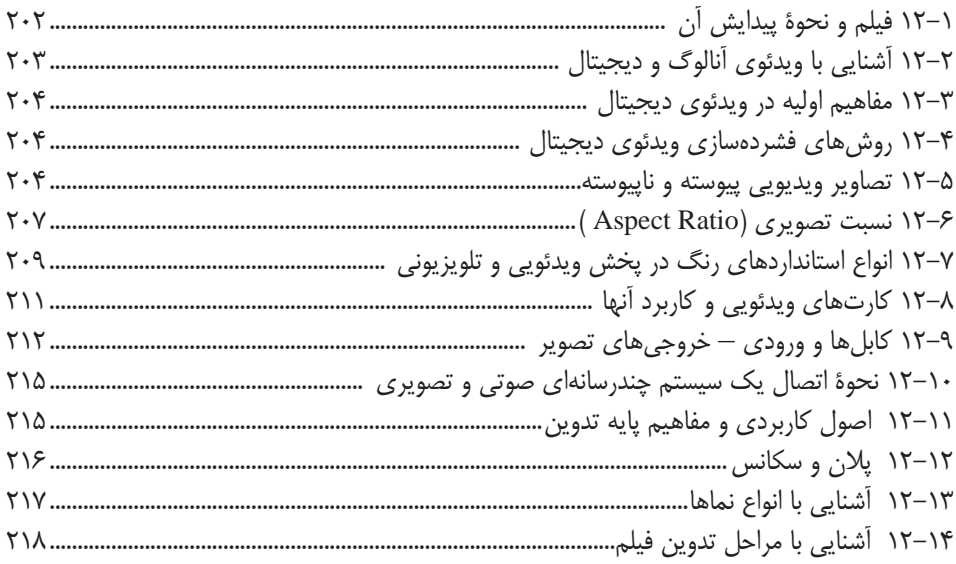

#### فصل سيزدهم

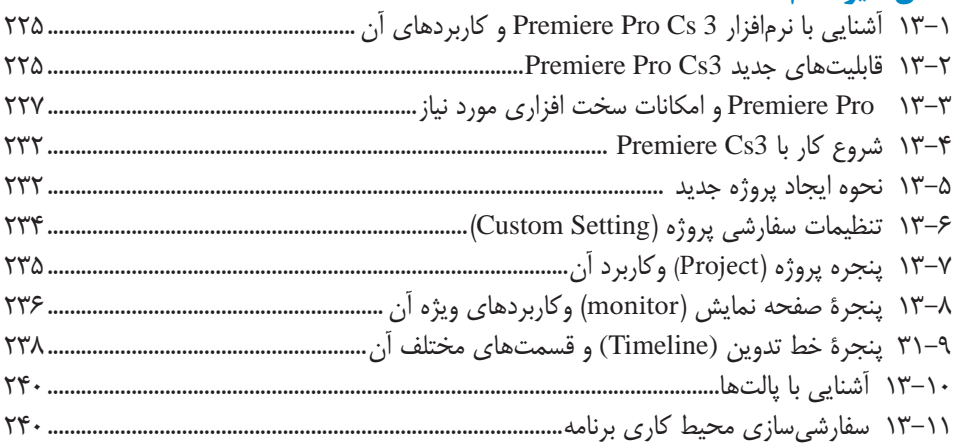

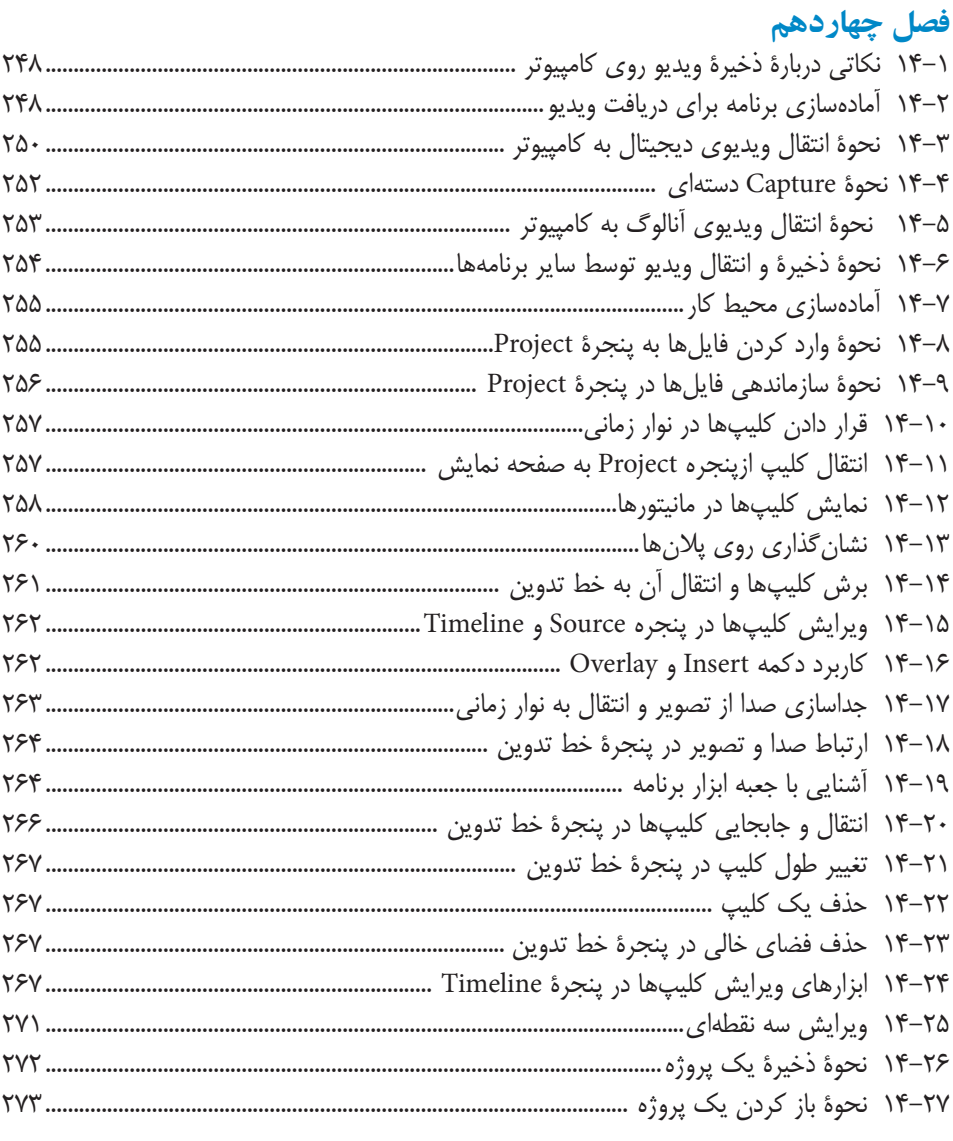

# فصل پانزدهم

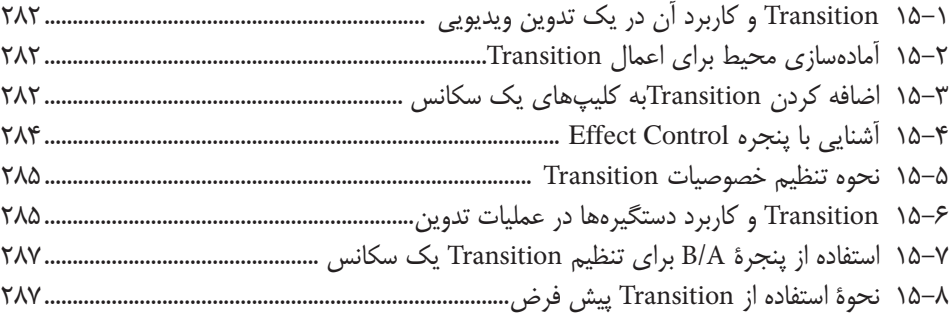

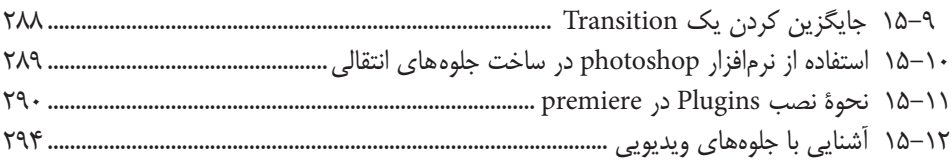

#### فصل شانزدهم

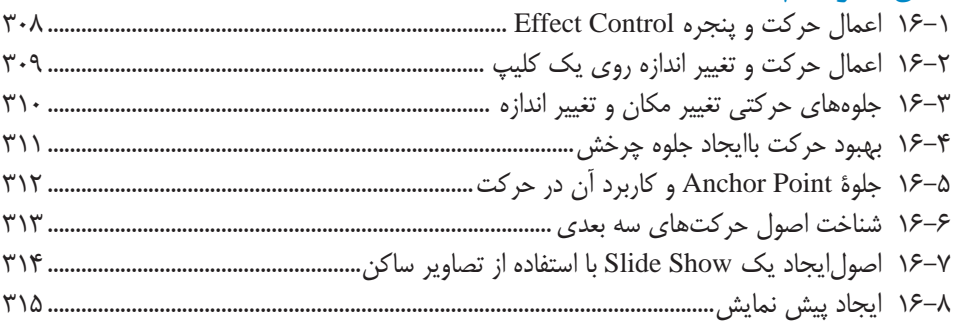

#### فصل هفدهم

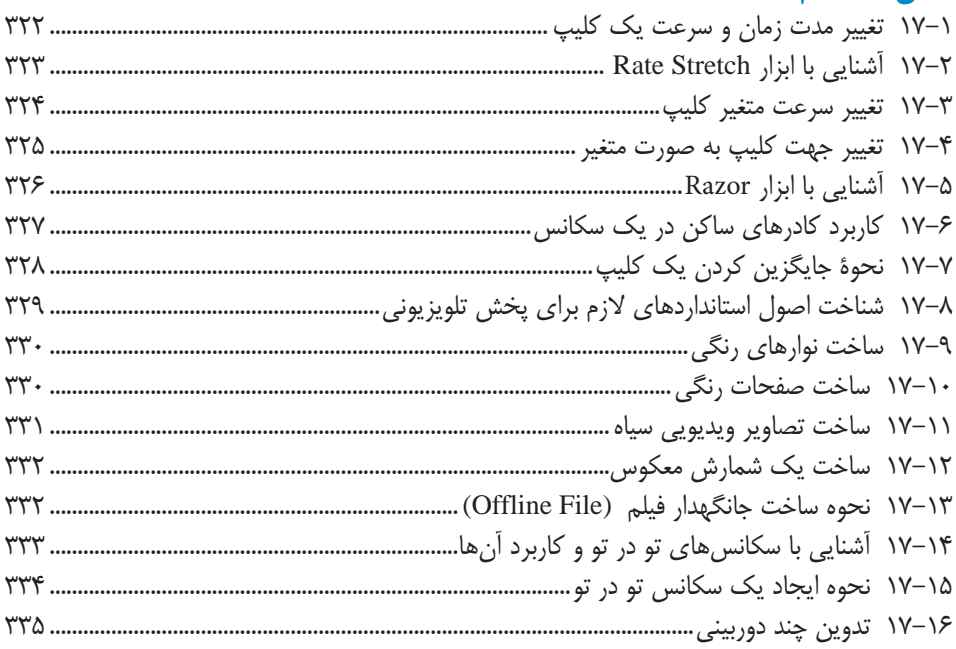

# فصل هجدهم

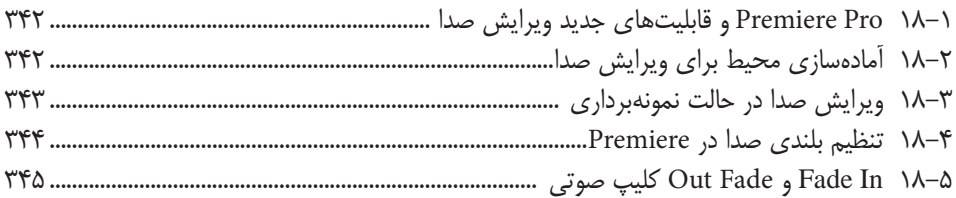

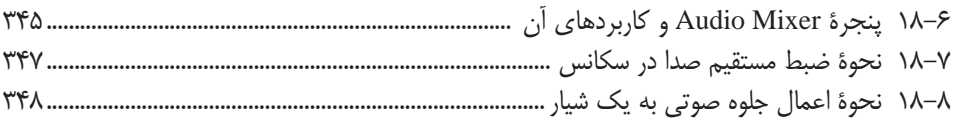

### فصل نوزدهم

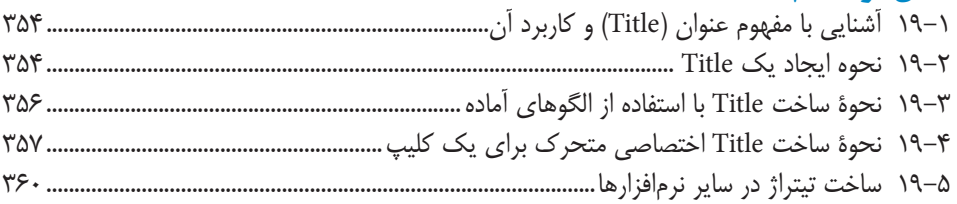

#### فصل بيستم

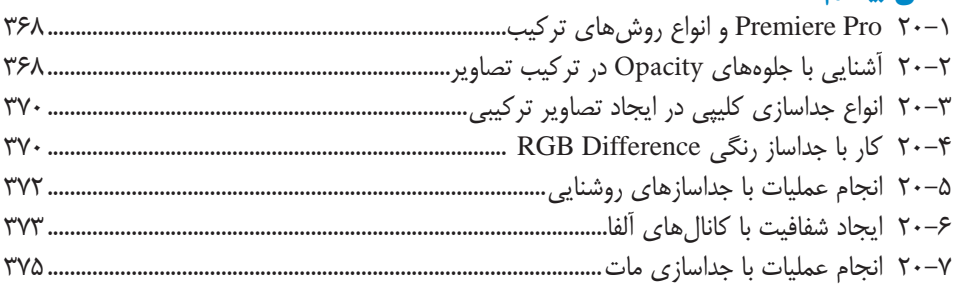

#### فصل بیست و یکم

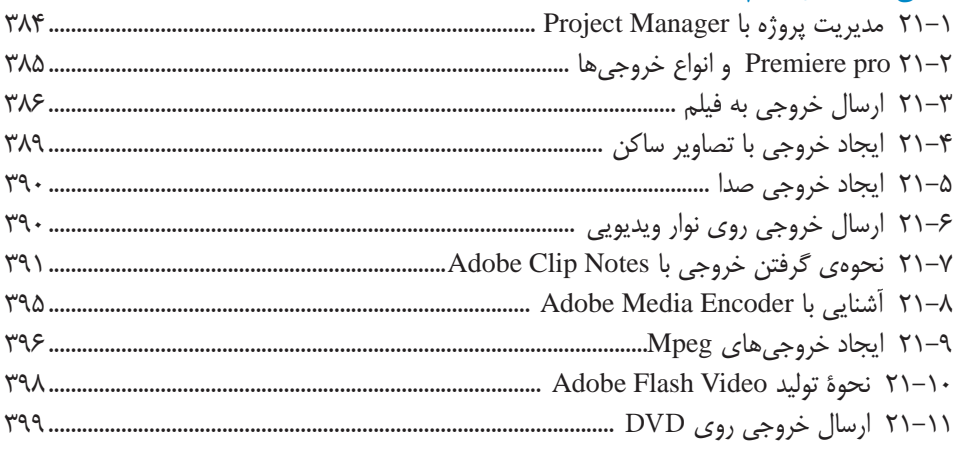

## فصل بیست و دوم

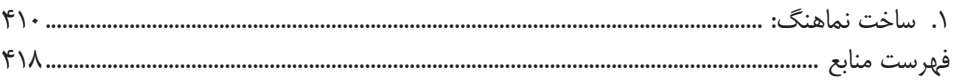